## Cheatography

### VI Kommandos Cheat Sheet by Huluvu424242 [\(FunThomas424242\)](http://www.cheatography.com/funthomas424242/) via [cheatography.com/19991/cs/16426/](http://www.cheatography.com/funthomas424242/cheat-sheets/vi-kommandos)

Cursorpositionierung

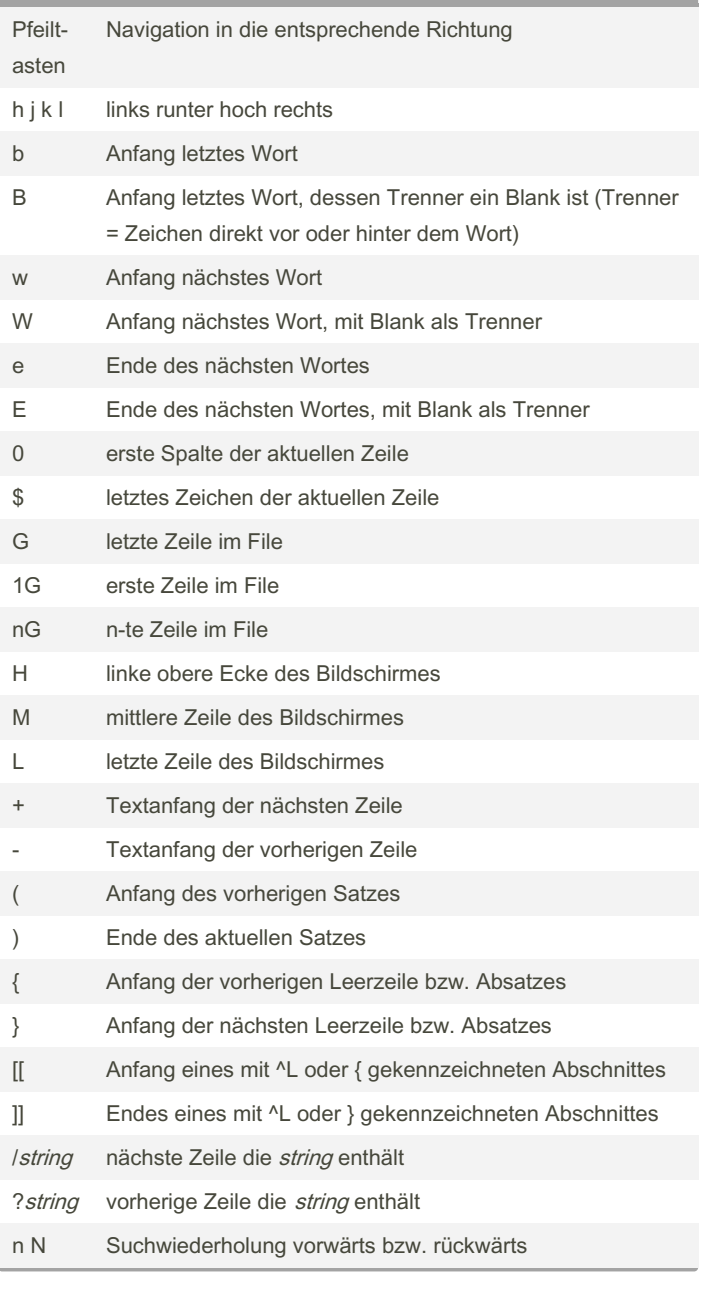

#### Text eingeben

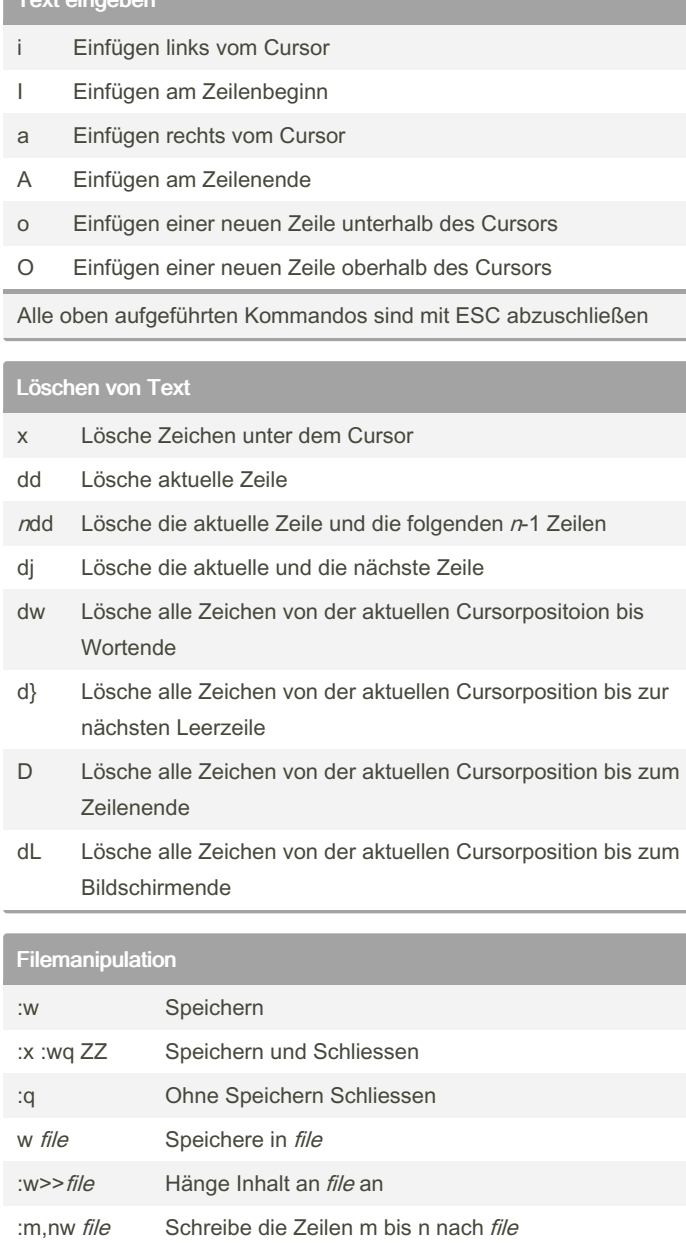

I

:r file Füge file nach der aktuellen Zeile ein :e file Editiere file :e! file Editiere file unter Verlust der bisher editierten Datei im Arbeitsspeicher :r! unix\_k‐ ommando Führe unix\_kommando aus und schreibe die Ausgabe an die aktuelle Position :n Editiere das nächste Fiel (bei mehreren zu öffnenden)

By Huluvu424242 (FunThomas424242) Published 22nd July, 2018. Last updated 22nd July, 2018. Page 1 of 3.

Sponsored by CrosswordCheats.com Learn to solve cryptic crosswords! <http://crosswordcheats.com>

[cheatography.com/funthomas424242/](http://www.cheatography.com/funthomas424242/) [github.com/Huluvu424242](https://github.com/Huluvu424242)

# Cheatography

## VI Kommandos Cheat Sheet by Huluvu424242 [\(FunThomas424242\)](http://www.cheatography.com/funthomas424242/) via [cheatography.com/19991/cs/16426/](http://www.cheatography.com/funthomas424242/cheat-sheets/vi-kommandos)

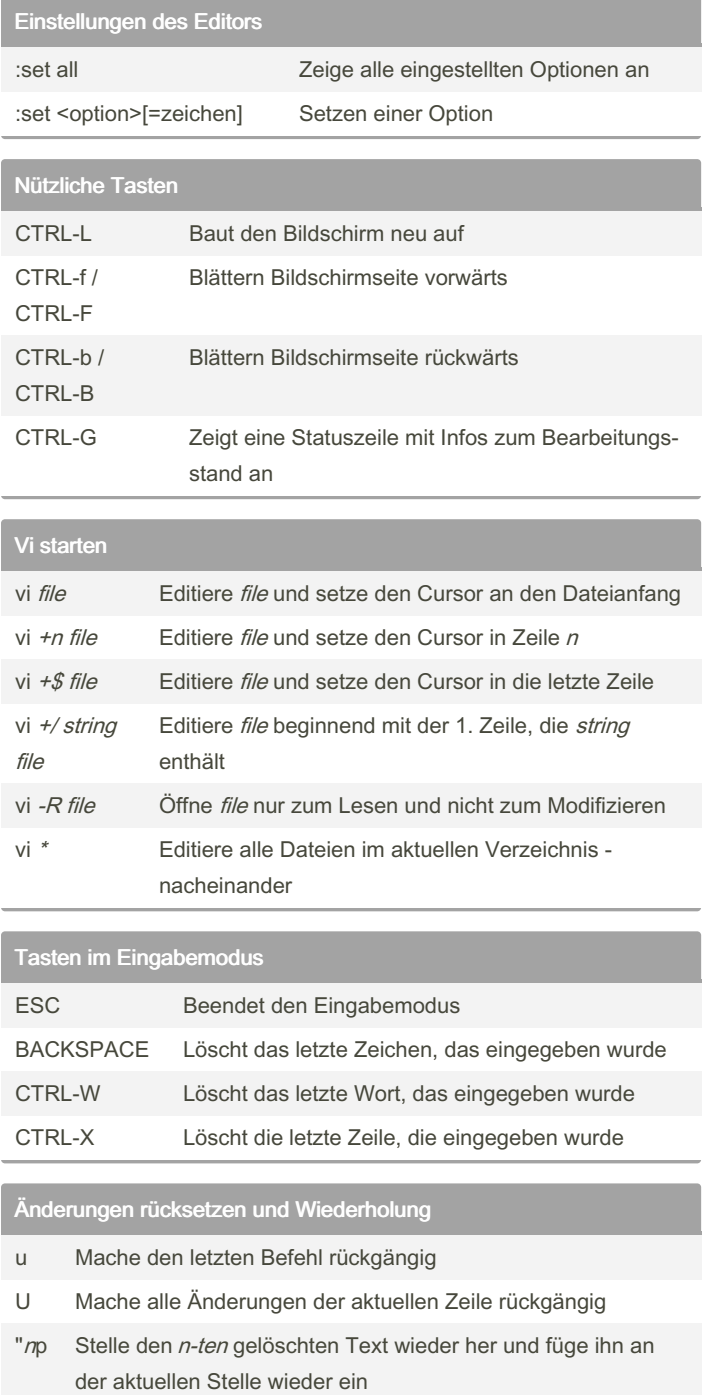

. Wiederhole das zuletzt eingegebene Kommando

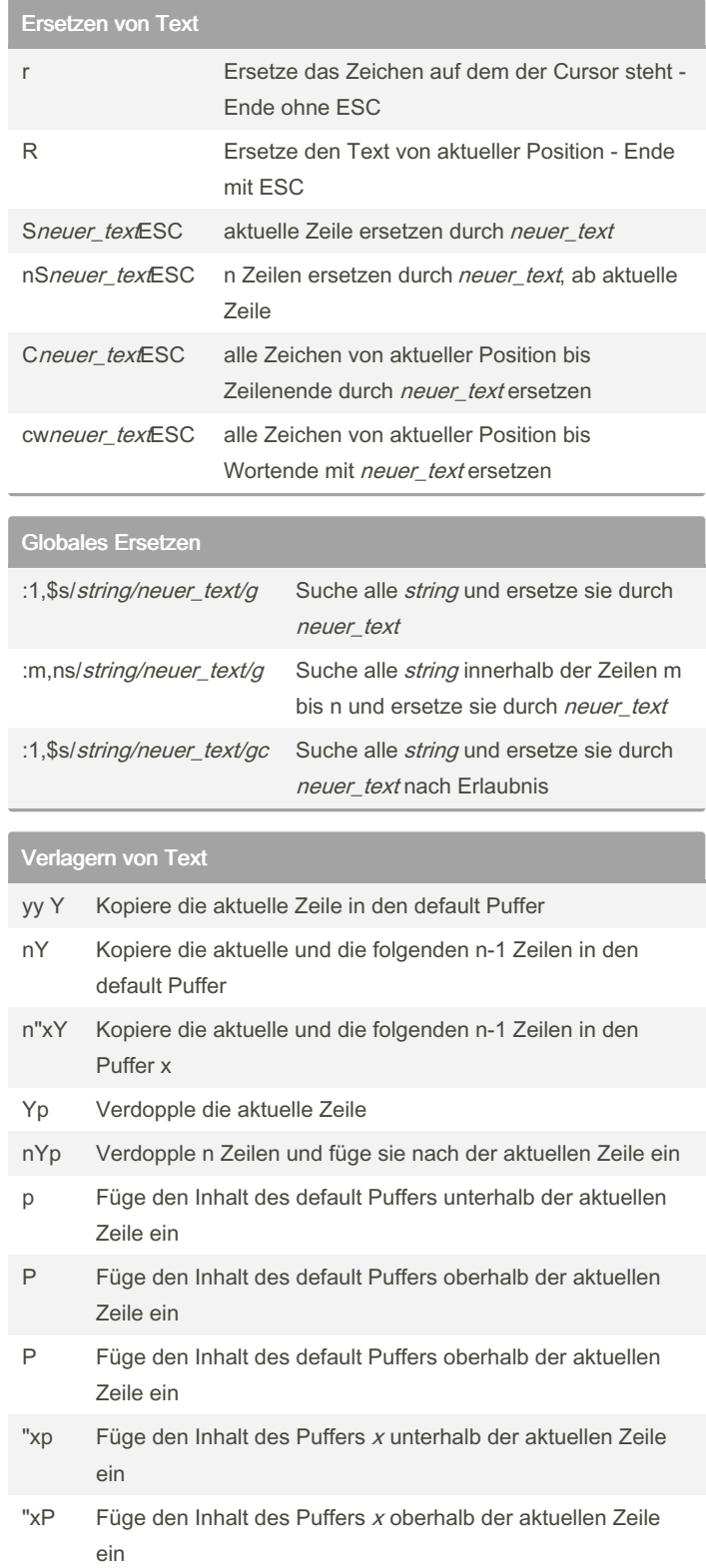

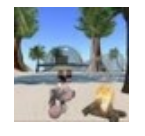

By Huluvu424242 (FunThomas424242)

Published 22nd July, 2018. Last updated 22nd July, 2018. Page 2 of 3.

Sponsored by CrosswordCheats.com Learn to solve cryptic crosswords! <http://crosswordcheats.com>

[cheatography.com/funthomas424242/](http://www.cheatography.com/funthomas424242/) [github.com/Huluvu424242](https://github.com/Huluvu424242)

## Cheatography

### VI Kommandos Cheat Sheet by Huluvu424242 [\(FunThomas424242\)](http://www.cheatography.com/funthomas424242/) via [cheatography.com/19991/cs/16426/](http://www.cheatography.com/funthomas424242/cheat-sheets/vi-kommandos)

#### Verlagern von Text (cont)

J Hänge die nächste Zeile an das Ender der aktuellen Zeile an

Nutzen der 27 Puffer des vi

(26 durch Buchstaben gekennzeichnet und einer als default)

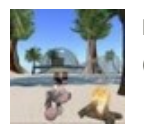

By Huluvu424242 (FunThomas424242) Published 22nd July, 2018. Last updated 22nd July, 2018. Page 3 of 3.

Sponsored by CrosswordCheats.com Learn to solve cryptic crosswords! <http://crosswordcheats.com>

[cheatography.com/funthomas424242/](http://www.cheatography.com/funthomas424242/) [github.com/Huluvu424242](https://github.com/Huluvu424242)